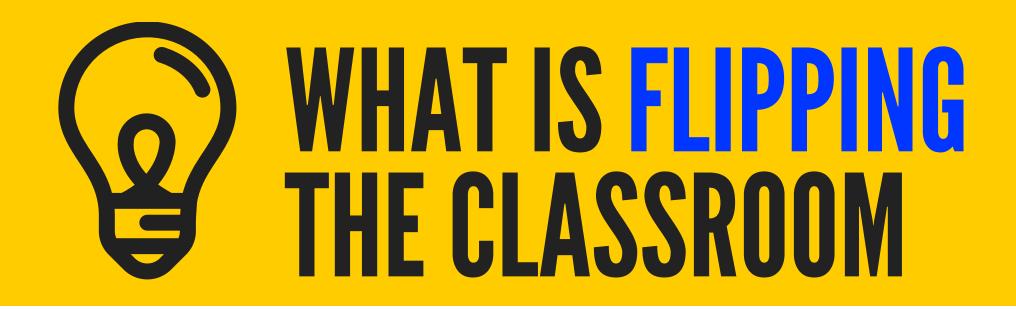

## SELECT OR DESIGN THE CONTENT

Usually, it will be videos which could be placed in YouTube and compiled in a LMS as Moodle

2

# **learning@home**Students are introduced to t

Students are introduced to the learning content out of the classroom

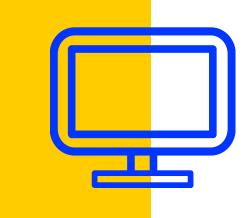

3

# **CREATE ACTIVITIES FOR THE CONTENT**

What do I do in the classroom if the content has been studied at home?

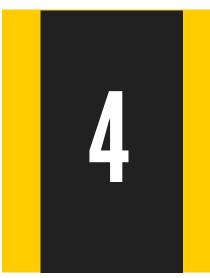

### **homework@classroom** Practice is done into the classroom

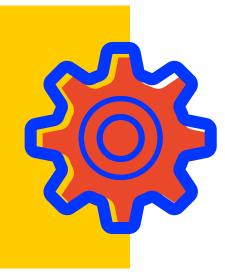

### TOOLS TO CREATE: video editing, eportfolio, learning management systems, web 2.0

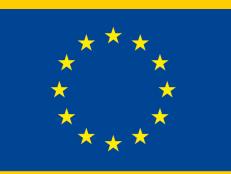

Co-funded by the Erasmus+ Programme of the European Union

#### FLIPPINGFIRST.EU

This project has been funded with support from the European Commission. This publication reflects the views only of the author, and the Commission cannot be held responsible for any use which may be made of the information contained therein.